## Entrega 1

```
p11
```

```
% MODELO 1
x = 1 in space (0, 4, 300);
y = sin(3*x.^2) . * exp(-x/2);\nonumber \begin{array}{l} \texttt{plot(x,y,'k', 'linear)dt} \ \texttt{hold on} \\ \texttt{x = 0:4}; \end{array}y = sin(3*x.^2) . * exp(-x/2);plot (x, y, 'ko', 'linewidth', 1.5)<br>hold off
% MODELO<sub>2</sub>
x = 1 in space (0, 5, 300);
y = cos(x.^2.5)./(2+x.^2);
plot(x, y, 'k', 'linewidth', 1.5)<br>hold on<br>x = 0.5;y = cos(x.^2.5)./(2+x.^2);
 plot (x, y, 'ko', 'linewidth', 1.5)<br>hold off
% MODELO<sub>3</sub>
x = \text{linspace}(0, 5, 300);<br>
y = \cos(x \cdot 1.5) \cdot \sin(x);
\nonumber \begin{array}{l} \texttt{plot(x,y,'k', 'linewidth',1.5)} \\ \texttt{hold on} \\ \texttt{x = 0:5;} \end{array}y = \cos(x \cdot 1.5) \cdot \sin(x);plot (x, y, 'ko', 'linewidth', 1.5)<br>hold off
% MODELO 4
x = 1 in space (0, 5, 300);
y = x.* sin(3*x).* sqrt(4+sin(x));plot (x, y, 'k', 'linewidth', 1.5)
\begin{array}{l} \text{hold} \\ \text{x = } 0:5 \end{array}y = x.* sin(3*x).* sqrt(4+sin(x));plot (x, y, 'ko', 'linewidth', 1.5)<br>hold off
% MODELO 5
x = 1 in space (0, 5, 300);
y = exp(-sin(x.^2)./(1+x) );
 plot(x, y, 'k', 'linewidth', 1.5)\begin{array}{l} \text{hold} \\ \text{x = } 0:5 \end{array}y = exp(-sin(x.^2)./(1+x) );
 plot(x,y,'ko','linewidth',1.5)<br>hold off
```
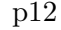

```
a = \text{rand}(1)b = \text{rand}(1)c = \text{rand}(1)if bˆ2−4∗a∗c<0
```

```
disp('No hay solución real')
else
                                        x1 = (-b+sqrt(b^2-4*axc))/2/a;<br>x2 = (-b-sqrt(b^2-4*axc))/2/a;<br>if x1=x2
                                                                                disp(['Hay solución única y es '<br>
→ num2str(x1)])
                                         else
                                                                                \begin{array}{lcl} \mathtt{disp}\left(\left[\begin{array}{ccc} \text{'Hay dos soluciones y son} \end{array}\right] & \right. \\ & \left. \quad \quad \right. \\ & \left. \quad \quad \right. \\ \left. \quad \quad \right. \\ \left. \quad \quad \right. \\ \left. \quad \quad \right. \\ \left. \quad \quad \right. \\ \left. \quad \quad \right. \\ \left. \quad \quad \right. \\ \left. \quad \quad \right. \\ \left. \quad \quad \right. \\ \left. \quad \quad \right. \\ \left. \quad \right. \\ \left. \quad \right. \\ \left. \quad \right. \\ \left. \quad \right. \\ \left. \quad \right. \\ \left. \quad \end
end
```

```
p13
```

```
% MODELO 1
function A = p13(A)m = size(A,1);for ii = 1:(m/2)A([\text{ii}^{\cdot}, \text{m}/2 + \text{ii}], \cdot) = A([\text{m}/2 + \text{ii}^{\cdot}, \text{ii}], \cdot);
            end
end
% MODELO 2
function A = p13(A)m = size(A,1);for ii = 1:(m/2)A(:,[i i ,m/2+i i]) = A(:,[m/2+i i ,i i]);
            end
end
% MODELO 3
function A = p13(A)m = size(A,1);<br>for i = 1:2:m-1A([ii, ii+1], :) = A([ii+1, ii], :);end
end
% MODELO 4
function A = p13(A)m = size(A,1);<br>for i = 1:2:m-1A\left(\,\colon,\left[\,\,ii\,\,,\,i\,i+1\right]\right)\;=\;A\left(\,\colon,\left[\,\,i\,i+1\,,\,i\,i\,\,\right]\,\right)\;;end
end
% MODELO 5
function A = p13(A)m = size(A,1);<br>for ii = 1:2:m-1
                        {\bf A}\,(\,[\,{\rm ii}\,\,,\,{\rm ii}\,+1]\,,\  \, :)\ =\, {\bf A}\,(\,[\,{\rm ii}\,+1,\,{\rm ii}\;]\ ,\  \, :)\ ;end
end
```